Subject: Gentoo ebuild for Upp Posted by phirox on Wed, 13 May 2009 22:32:37 GMT View Forum Message <> Reply to Message

The new method of releasing src packages makes it a lot easier to quickly install a numbered package. I use gentoo and made an ebuild as this makes upgrading really easy.

Download the ebuild and place it in your local repository under "dev-cpp/upp". You will also need to run a digest over it before emerging.

Perhaps later, if there is any interest, I will add it to a layman overlay.

File Attachments
1) upp-1167.ebuild, downloaded 903 times

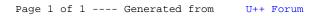